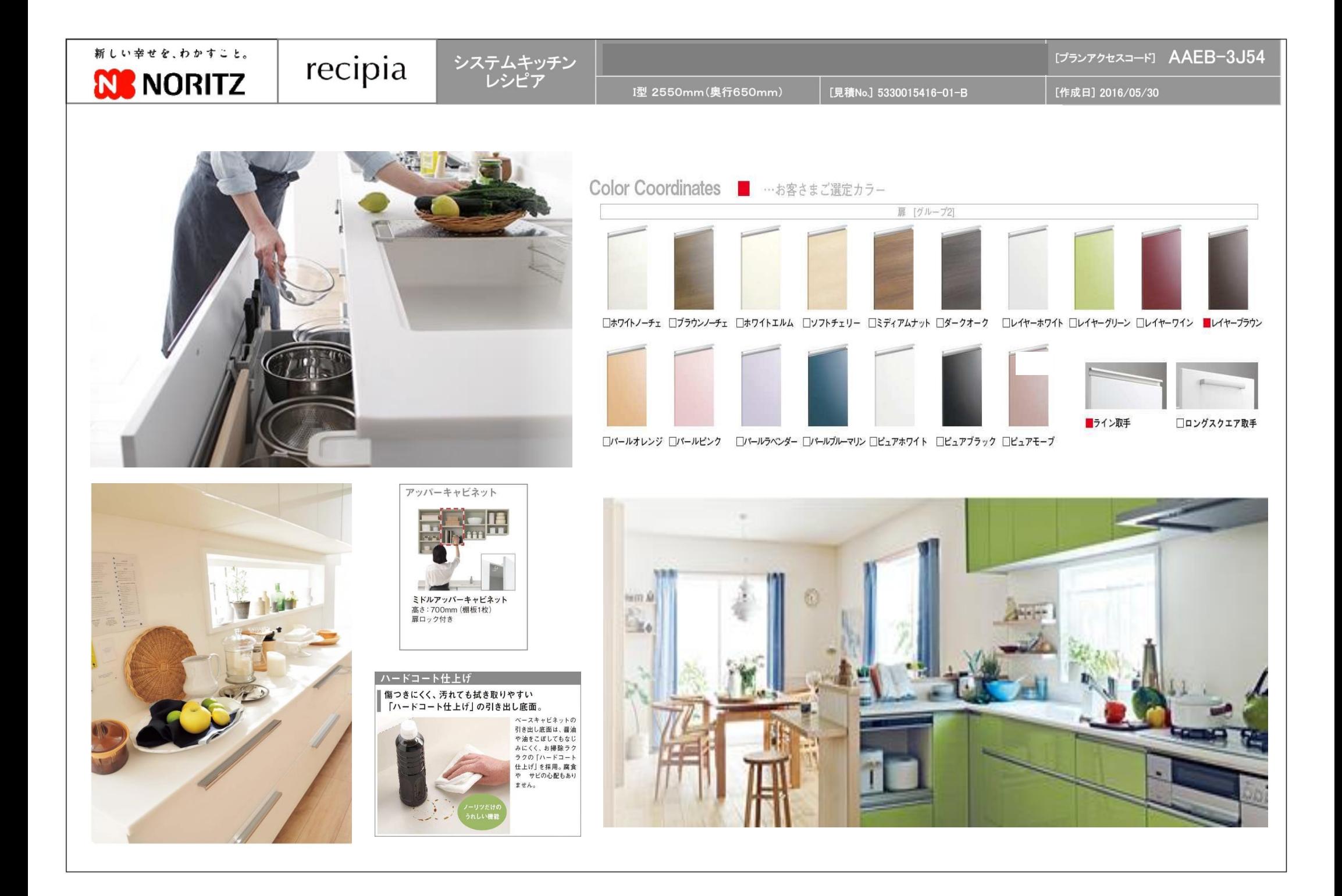

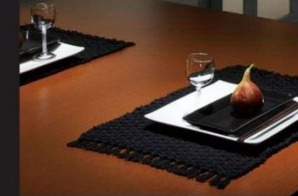

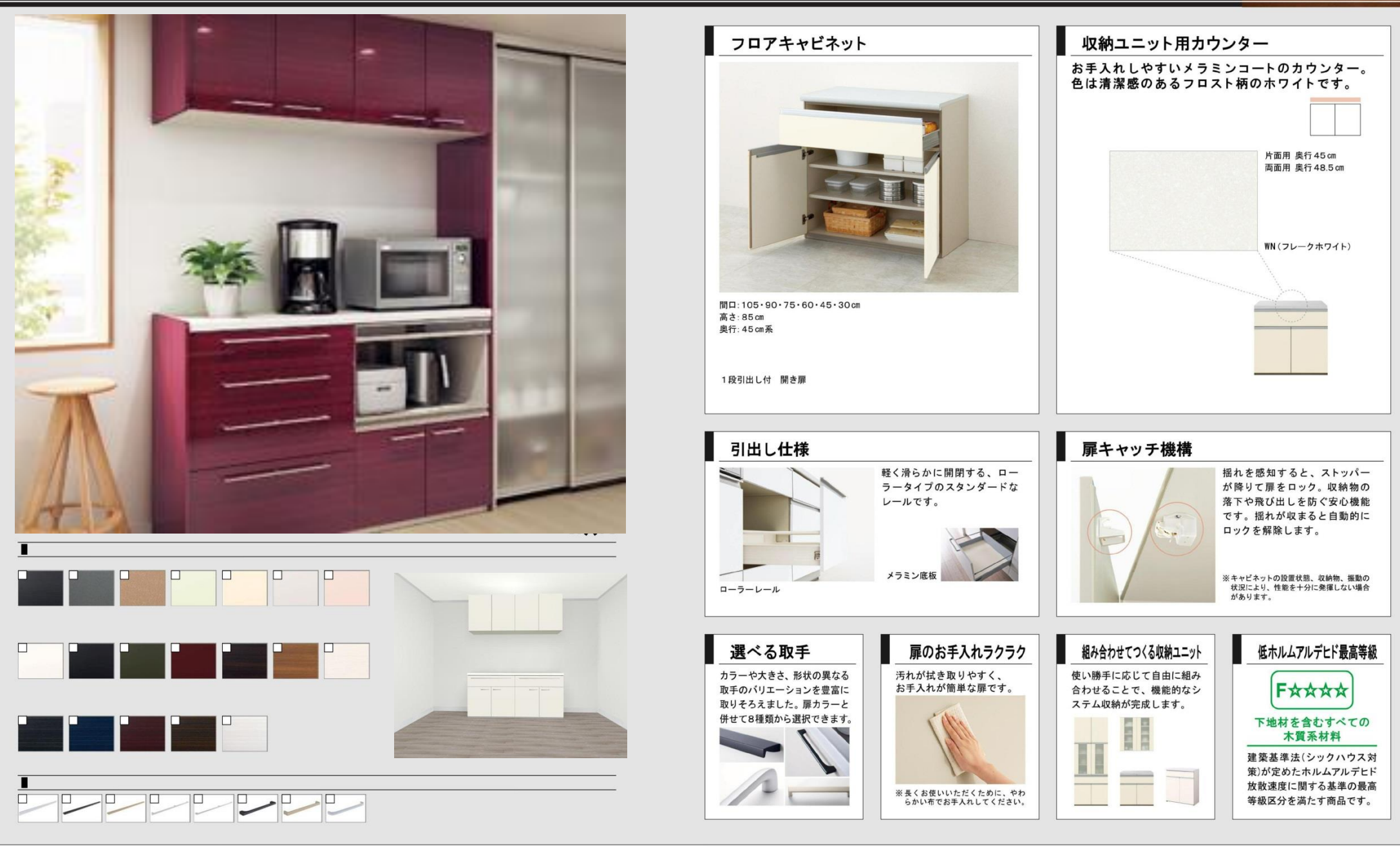

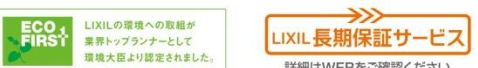

◆お願い<br>・商品によっては、改良などにより仕様、寸法、カラーなどに多少の変更が生じる場合がありますのでご了承ください。<br>・商品写真は印刷のため、現物と若干異なりますので、実際の商品見本でお確かめください。<br>・表示価格は、商品代のみのメーカー希望小売価格で、取付費・工事費、消費税、セット写真の小物など別途ご負担をお願いいたします。<br>・表示価格は、商品代のみのメーカー希望小売価格で、取付費・工事費、消費税、セット写真の小物など別途ご負担を

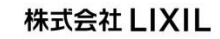